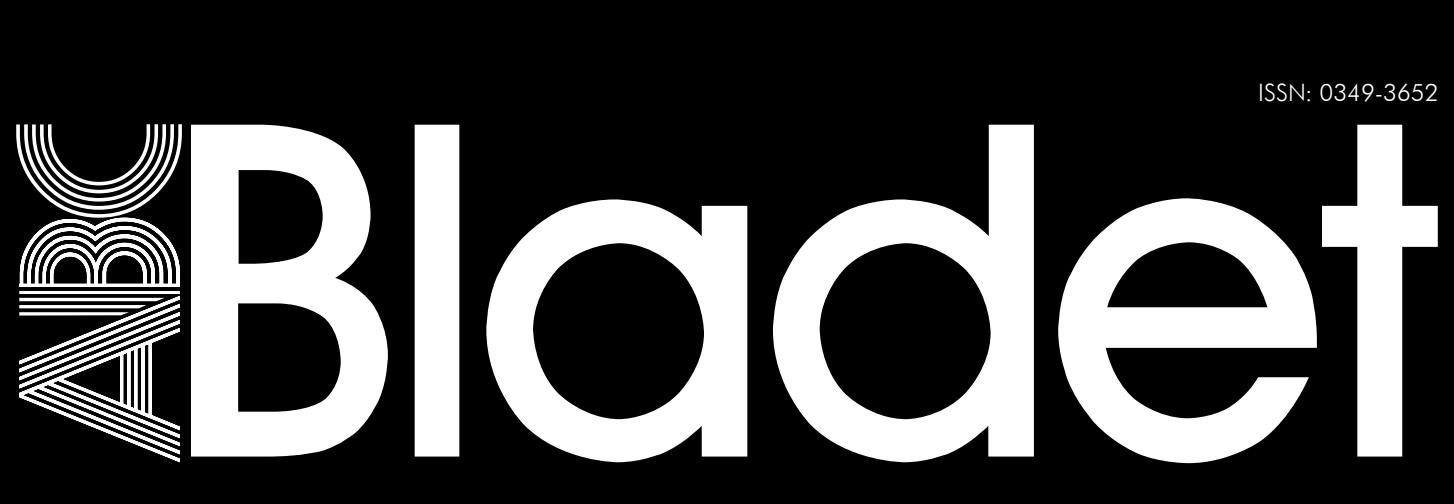

Nr 3/4 2009 Pris 65 kr

ISSN: 0349-3652

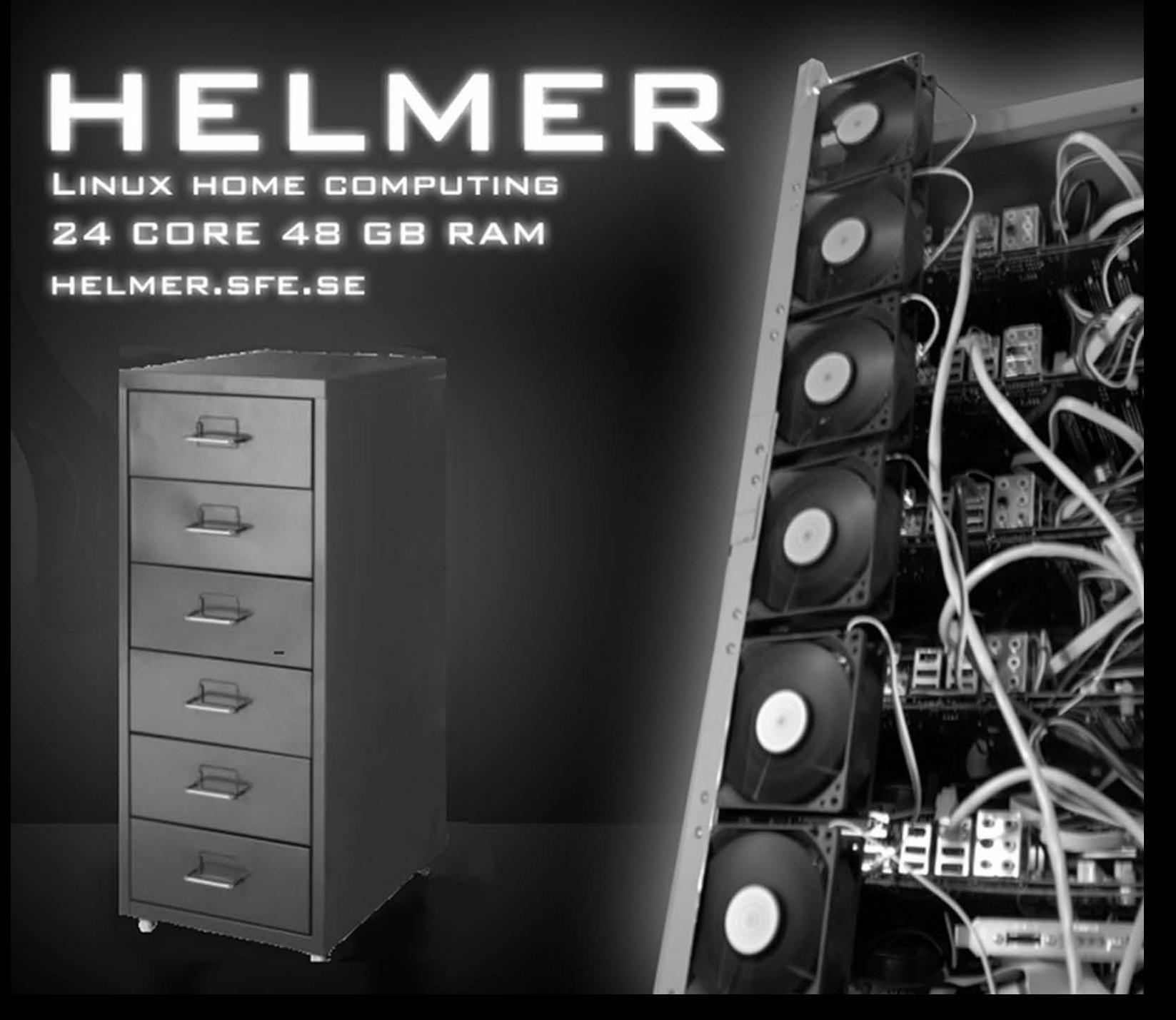

ABC-klubben 30 år | Scroogle | Effektivare E-post Internet och Orwells 1984 | Amaya | Testa dina webbsidor

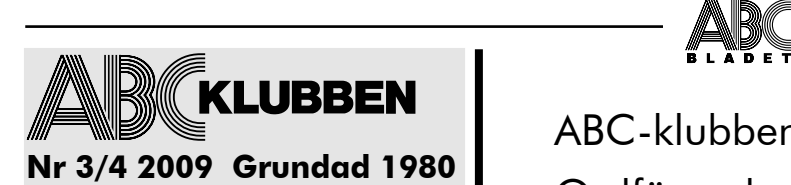

**ABC-bladet utges av ABC-Klubben och utkommer 4 ggr/år**

**Ansvarig utgivare** Bo Saltorp <7585>

**Redaktionen** Lars Lindgren <8869> Peter Nermander <8130> Johan Kullberg <5644>

**Chefredaktör** Lars Lindaren <8869>

**Webb och e-post** Webbplats: www.abc.se SSH och ftp: sun.abc.se Kansliet: kansli@abc.se ABC-bladet: red@abc.se

**Postadress** Box 14 143 167 14 Bromma

**Telefon**

Klubblokalen/kansliet: 08-80 17 25 (Säkrast tisdag kvällar - klubbkväll)

#### **Styrelsen**

Ordförande: JanSmith Vice ordf: Thomas Green Sekreterare: Per Styrenius Kassör: Eric Rowley Ledamot: Jan Roos Ledamot: Lars Lindgren

#### **Valberedning**

Sammankallande: Allen Ristovic <8646> Ledamot: Claes Tullbrink <6083> Ledamot: Anders Höglin <10216>

#### **Avgifter**

Medlemsavgift: 360SEK/kalenderår Bankgiro: 5986-2169 Org.nr: 802010-8174

Innehållet lagras och publiceras elektroniskt.

Artikelförslag sänds endast till red@abc.se För obeställt material ansvaras ej.

**Tryck och Distribution:** Botkyrka Offset

Utgivningsbevis: 12027 ISSN: 0349-3652

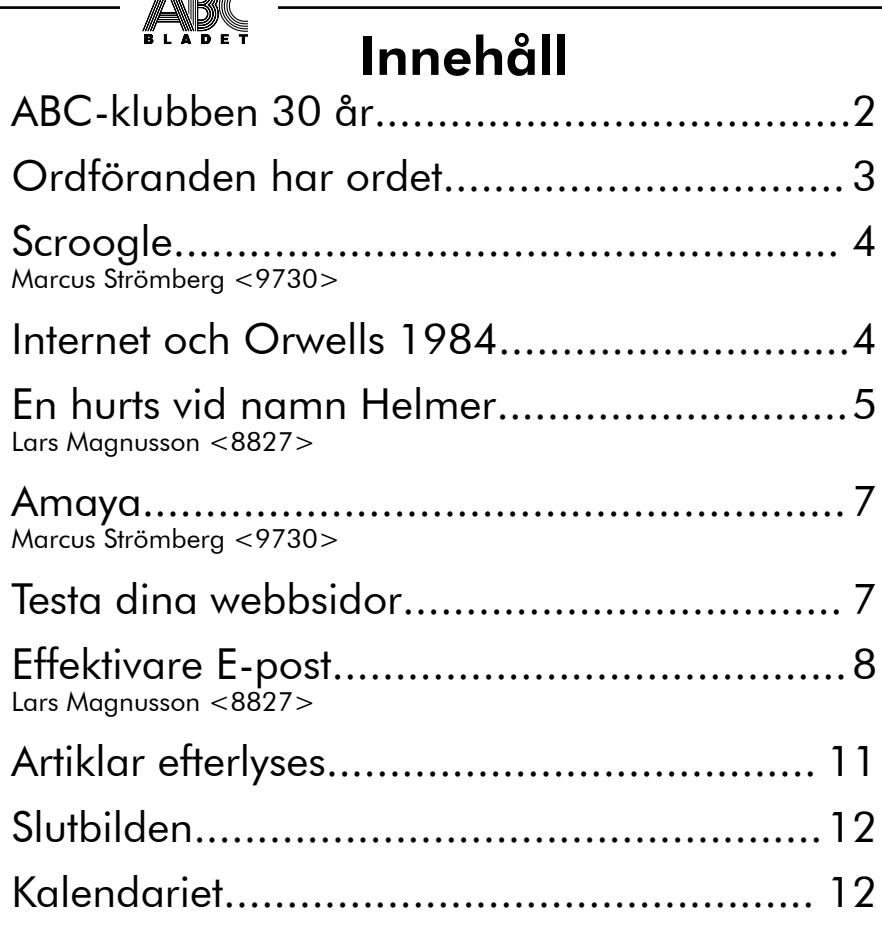

### Utgivningsplan

Nummer 1 2010: Manusstopp 28 februari Nummer 2 2010: Manusstopp 15 april Nummer 3 2010: Manusstopp 15 september Nummer 4 2010: Manusstopp 15 november

# ABC-Klubben 30 år

För 30 år sedan, den 24 januari 1980, grundades ABC-Klubben som en klubb för landets alla ABC-datoranvändare. Nu 30 år senare är vi "still going", om än kanske inte lika "strong", men en klubb för PC-, Mac-, Unix-/Linux- och netbookanvändare samt för Internetoch multimediaintresserade.

IT-världen har förändrats i grunden under dessa 30 år, men vad med klubben?

Vad vill du få ut av klubben? Det är åter dags för dina synpunkter och idéer. Kom till jubileumsårsmötet i Alvik, lördagen den 20 mars och säg din mening med din röst. Utan feedback från medlemmarna, dör klubben.

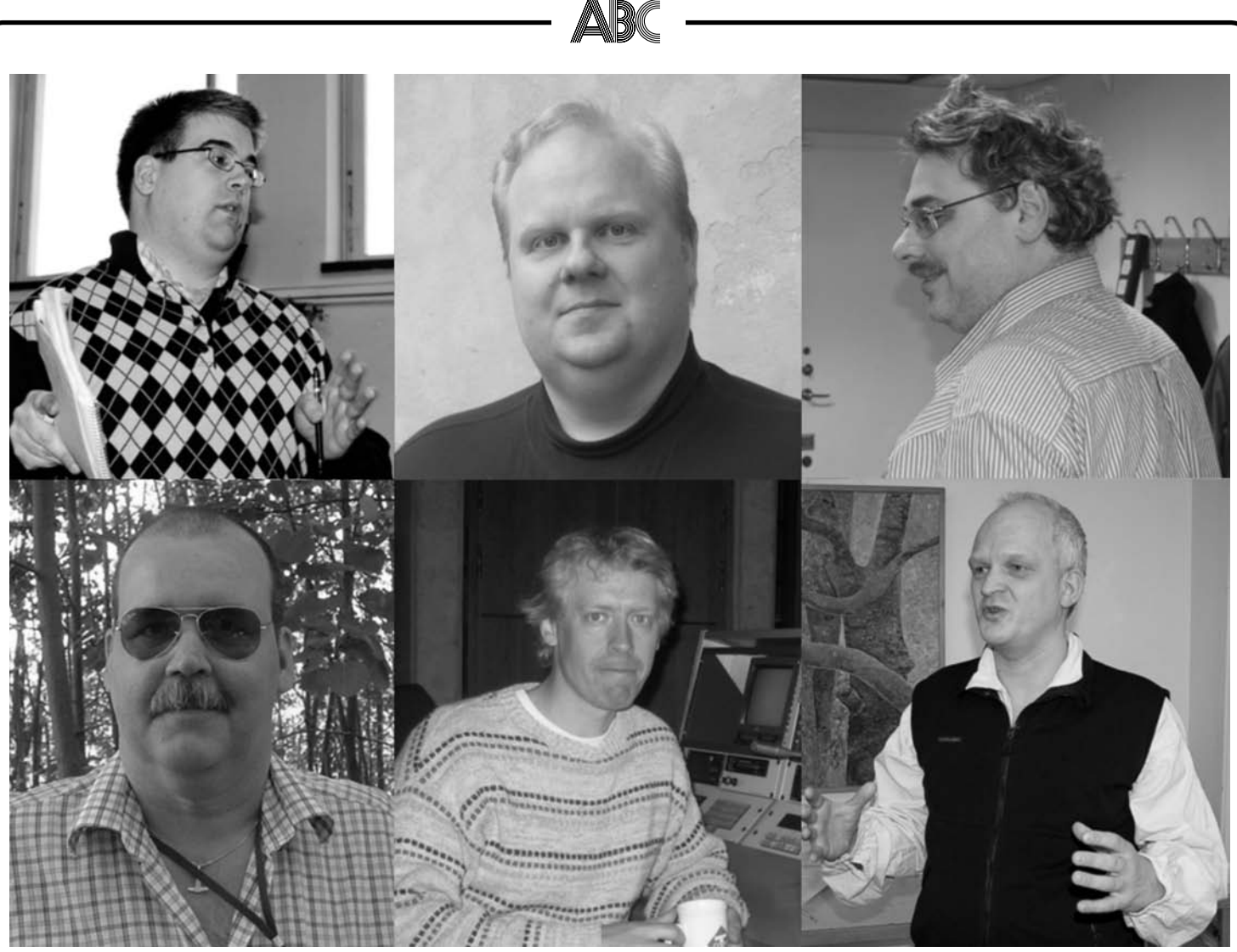

Jan Smith, Thomas Green, Eric Rowley, Jan Roos, Lars Lindgren och Per Styrenius är den nya styrelsen.

**Foton: Michael Öberg, Per Styrenius och Lars Lindgren**

### Ordföranden har ordet

#### **Jan Smith <8054>**

Mycket händer och måste få hända i klubben och dess verksamhet. Därför tackar vi i styrelsen för förtroendet att ta hand om klubben och se vad som vi kan göra under den korta tid som vårt mandat omfattar. Den styrelse som ni valde på senaste årsmötet ska ses som en temporär lösning och tyvärr kanske inte så många av medlemmarna sitter kvar efter nästa årsmöte. Det är därför viktigt att alla ni som har en vilja att göra klubben till en datorklubb för alla som är intresserade av datorer verkligen ställer upp och aktiverar er på ett konkret sätt. Det behövs aktiva på alla områden, såväl till en ny styrelse som till att ta hand om de centrala datorerna, ta hand om kansligöromålen och utforma ny verksamhet. Det är det som ger nytt liv åt klubbens verksamhet.

Visionen vi har i styrelsen är att klubben verkligen ska bli en klubb där vi diskuterar datorproblem av alla typer och hjälper varandra att genomföra projekt av olika slag. Alla ska vara delaktiga. Inte bara några få som kan mycket. Det är genom kunskapsutbyte som utvecklingen sker. Tyvärr tycker jag inte att det är så dubbelriktad kommunikation som sker så den måste bli markant bättre om klubben inte ska fortsätta den utarmning som skett de senaste åren vilket gjort att diskussionerna mer handlat om föreningsteknik än datorteknik. Vi vill helt enkelt vända detta!

En sak som är viktig är att alla medlemmar runt om i landet ska kunna testa saker. Därför är det viktigt att vi har en divergerad datorutrustning och styrelsen har insett att investeringarna på den sidan har försakats för länge vilket har gjort att det idag finns alldeles för få system där man kan leka och testa saker. Dock krävs det fler personer som också kan underhålla dessa. Frågan är då om klubben har fler personer som vill hjälpa till att underhålla dessa datorer eftersom den lilla sysop-skara vi har idag knappast kommer att hinna med allt detta och samtidigt se till att vår centrala datorpark är säker och stabil. Ett exempel på hur sysop:arna tagit sitt ansvar är genom införandet av suPHP som är en modul i WWW-servern som medför att vi bättre ska kunna skydda oss mot dåligt skrivna PHP-program. Språket PHP används idag i väldigt många WWW-sidor idag och det är viktigt att vi inte får några intrång i våra centrala datorsystem.

Jag hoppas att vi kan få klubben att bli en stark och vital datorklubb vilket vi var för 30 år sen då klubben startades av glada och nyfikna tekniker som monterade ihop sin ABC-80 dator och skrev en massa program till sina då moderna datorer.

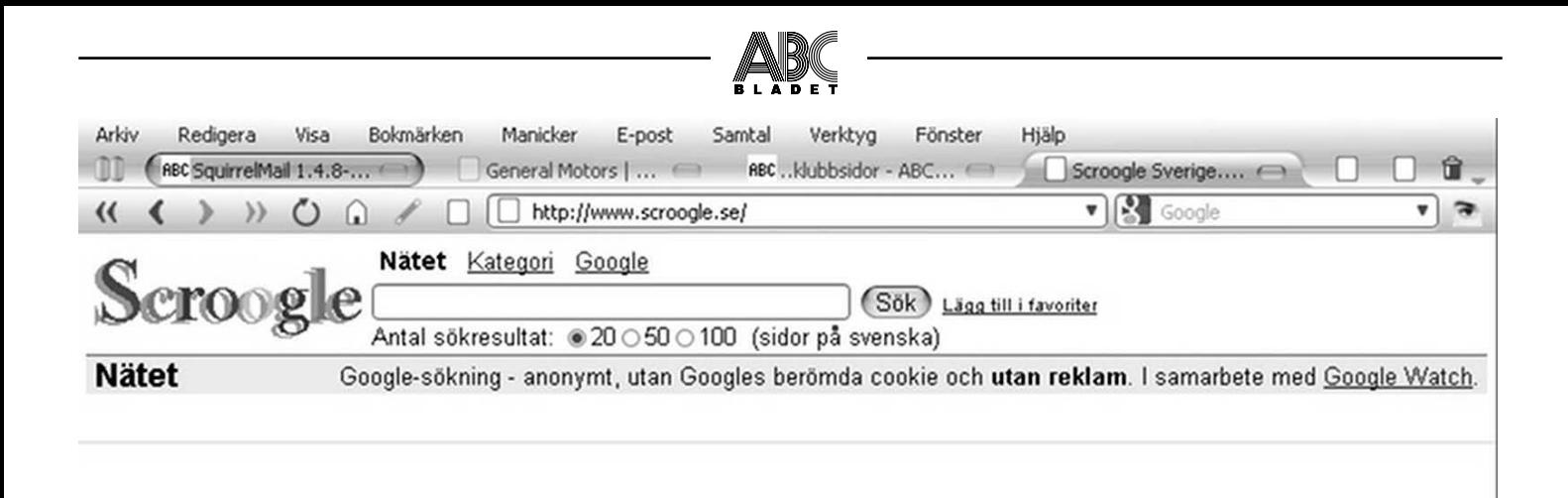

Inga spärrar. Inga väktare. Ingen reklam. Svårare än så här är det inte att planka på världens största sökmotor.

Gör Scroogle till din startsida!

### Scroogle - ett sätt att undvika Googles informationsimperium

#### **Marcus Strömberg <9730>**

Klagomålen över FRA:s numera lagsanktionerade snokande i våra telekommunikationskablar har varit en del av vår vardag ända sedan sommaren 2008. Varför har i så fall Google kommit så billigt undan i debatten?

Samma människor som ojar sig över FRA och "spioneriet" kan utan vidare rekommendera, och själv använda, Googles tjänster. Det ter sig något underligt eftersom det amerikanska företaget är ett av världens största informationsimperier med allt större egenpåtagen makt att kartlägga allt fler Internetanvändares göranden och låtanden vid sina datorer.

Möjligheten till verklig anonymitet är svåruppnått när varenda rörelse på någon av Googles verksamheter – av vilka sökmotorn och YouTube kanske är de mest kända – sparas och lagras under lång tid. Orsakerna till varför någon skulle vilja vara anonym kan förstås variera, och ska inte diskuteras här. Poängen är att möjligheten inte existerar. Och Google har inte heller bett om lov.

Samtidigt måste även den skarpaste kritiker erkänna att det finns rätt många tillfällen då Google nästintill är omöjligt att välja bort.

Hur löser man problemet? Alexanderhugget heter Scroogle. Som namnet antyder är det ett mellanled som tillåter vem som helst att dra nytta av Googles tjänster utan att samtidigt betala med sin identitet och därmed bli ett verktyg i företagets jakt på jättevinster.

(Med det sagt blir det en rätt sällsam upplevelse när man jämför vanlig kritik mot Google sådan den formuleras i USA med ickeamerikanska ståndpunkter. På andra sidan Atlanten oroas kritikerna mindre åt informationsinsamlingen som sådan, utan risken för att det lagrade datat ska bli tillgängligt för The Government. Som om allt bortom regeringens maktsfär är gott och att allt som saknas är en vattentät garanti mot statlig inblandning.)

Skicka bara din sökning in i Scroogles maskiner, som i sin tur skickar dem vidare. Alltså slipper du skylta med din egen IPadress hos imperiet, som istället bara ser Scroogle bakom förfrågningen. Lika bekvämt men åtminstone med en del av den personliga integriteten i behåll. Naturligtvis förutsätter detta att Scroogles företrädare håller sina löften – något som upphovsmannen Daniel Brandt säger sig göra med loggarna.

Visst är Scroogles verksamhet ett slags parasiterande på någon annans arbete. Inte tu tal om annat. Kanske kommer Google någon gång i framtiden att reagera på detta systematiska försök att undergräva de inkomstkällor som byggt upp företaget till vad det är i dag. Än så länge är det dock möjligt att försöka både äta kakan och ha den kvar. Apropå det slipper man få sin webbläsare smittad med cookies och mer eller mindre personlig reklam tack vare Scroogle.

För att helt enkelt citera den slogan som den svenska upplagan valt:"Inga spärrar. Inga väktare. Ingen reklam."

Lockande? Bokmärk i så fall www.scroogle.se och njut av åtminstone en liten del av återvunnen frihet från övervakning.

#### Internet och Orwells 1984

Apropå Scroogle, privatlivets helgd är är något som debatteras allt oftare numera.

Jämfört med Orwells 1984, kan vi konstatera att dagens övervakningssamhälle nog är långt mer avancerat, än han föreställde sig, om än något mer godartat. Videoövervakning, internet- och mobilavlyssning som kartlägger utvalda individer. Orwells hemland, Storbrittanien, är dessutom i en klass för sig. Och vi svenskar har numer FRA-debatten.

För att anknyta till Google och Scroogle, så påminner vi om ett tidigare ABCKOM-tips, siten FRApedia.se, för er som är oroliga.

## ABÇ En hurts vid namn HELMER - en ny dator-rörelse ?

#### **Lars Magnusson <8827>**

Ibland dyker de mest sagolika nyhetsnotiser upp på Internet och i datatidningarna. De flesta är lite för fantastiska för att vara sanna, men i somras dök det upp en som inte bara var sann, utan även verka hålla på att utveckla sig till en egen rörelse, IKEA-hurtsen Helmer.

Om vi går tillbaka något, för ca ett år sedan, våren 2008, hade Janne Jansson vid Svensk Film Effekt tröttnat på de renderingsmöjligheter han då hade. Utfrån hans websida [helmer.sfe.se] och en brevväxling med Janne växer en intressant historia fram.

Han började se sig om efter alternativ till sin dåvarande renderingsdator. Alternativet han fann, var att bygga ett kluster med sex Intel QUAD Core-kort. Problemet var att med sex kabinett för det valda miniATX-kortet, Gigabyte S-serie [med QUAD och 8 Gbyte minne per kort], skulle kabinetten bli lika dyra som själva korten och minnena.

Av en tillfällighet fann Janne att IKEA:s hurts Helmer hade lådhållarskenor som precis passade för miniATX-kort. Men då Helmer är en plåthurts måste man på något sätt isolera korten från höljet, något som visade sig enkelt. Janne lade helt enkelt 3 mm plexiglasskivor på lådhållarskenorna, både som stöd för korten och som isolering.

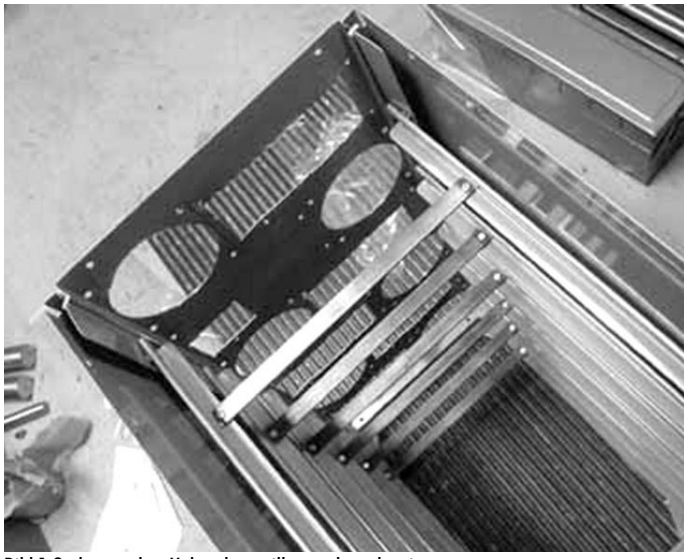

Bild1 Ombyggnadav Helmerhurts till superdatorchassi. Här ses hur chassit förstärkts och avbärare för cpu-korten placerats

Sex Intel 2 QUAD-cpu:er med grafikkort betyder även värme, mycket värme. Därför behövs bra ventilation. Genom att ta upp hål och fästpunkter i bakstycket, kunde Janne montera nätaggregat och fläktar för bästa ventilation. Han monterade även tvärstag [Bild 1] för att förstärka konstruktionen och stödja tyngden från nätaggregaten.

Det färdiga kabinettet har närmast exakt passning i djupled mellan miniATX-korten och nätaggregaten. Extra främre fläktar, som visade sig behövas, fick monteras i Helmers framram.

Som OS har Janne valt Feodora 8, med Dr Queue [www.DrQueue.org] som job batch dispatcher mellan CPU:erna.

Dessa är kopplade via en 3Com Gigabit switch för maximal bandvidd. På grund av utrymmet mellan CPU:erna finns bara en 160 GB Seagate Barracuda disk för OS och cache på varje korts PCI slot. Data lagras därför på ett fristående Network-Attached Storage eller NAS, FreeNAS [www.freenas.org], baserat på FreeBSD.

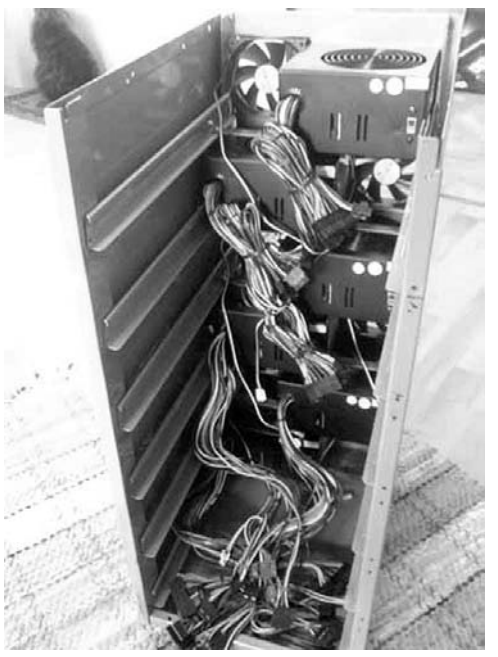

Bild 2 SFE:s Helmer med kylfläktar och nätaggregat monterade

Janne har nu kört med sitt Helmerkluster i ett år, för att rendera filmgrafik till bl a TV-serien "Odens Rike". Scener som tidigare tog 8-10 timmar, tar nu ca 10-12 minuter att köra, en radikal förbättring. Janne byggde sitt 24-kärnors 2.4 Ghz CPU /6x8 Gbyte minnes kluster för ungefär 35.000 SEK. Kan det bli roligare än så ?-)

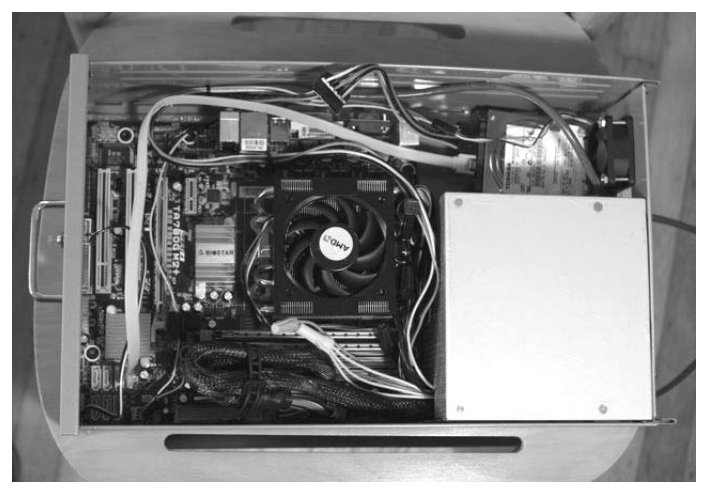

Bild 3 Anpassning cpu-kort och nätaggregat till hurtslåda i amerikanska Helmer

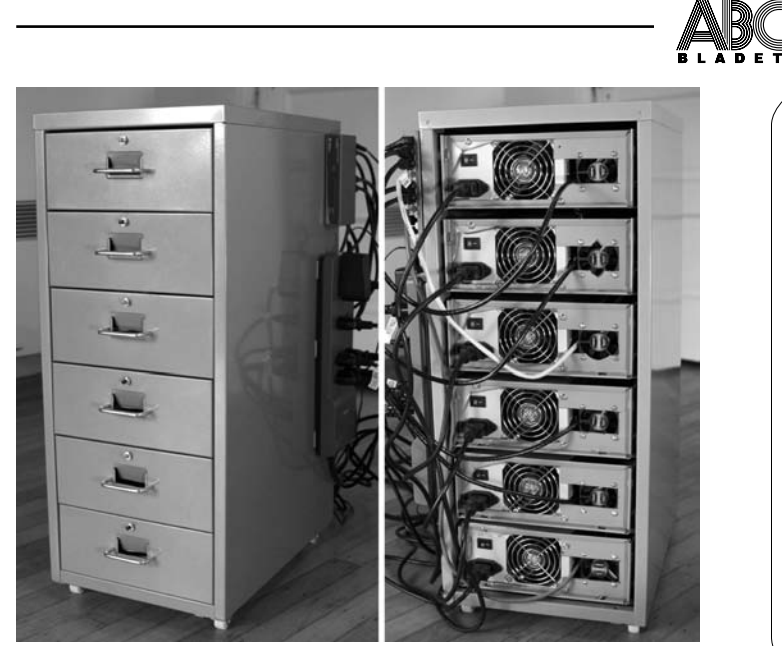

Bild 4 Am. Helmer fram och baksidor.

Vid samtalet med Janne nämnde han att han nu funderar på att bygga ett 50 Tflop kluster, en HelmerII, baserad på Intel Atom330-processorer. Det är ett under att han hinner med sitt jobb, vilket för närvarande är att rendera grafik av processer inne i kroppens celler, till Lennart Nilssons kommande film"Journey" [http://www.sfe.se/ln.jpg].

Men Helmer har också väckt stort intresse bland andra "moddare" och datorbyggare. Flera personer har i olika nätfora nämnt egna projekt, kanske vi snart har en hel subkultur av Helmerbyggare.

På bloggen "Obscured Clarity" har bloggaren Tim Molter beskrivit sitt projekt. Det är ett annorlunda och kanske något mindre ambitiöst projekt [http://obscuredclarity.blogspot.com/2008/09/24 core-linux-cluster-in-2999-case-from.html].

Tim och en kollega hade behov av ett kluster för parallella beräkningar. De gjorde samma upptäckt som Janne Jansson när de letade efter alternativ till vanliga kabinett. Helmer dök upp även i deras eftersökningar över alternativ till vanliga datorchassin.

Skillnaden är att man inte byggde om kabinettet lika radikalt. Man tog lådorna, gjorde hål och fästen för fläkt, kontakter och nätaggregat i lådornas bakstycke och lade helt enkelt korten i lådorna, dvs. man behöll lådorna som de var [Bild 5].

Jämfört med svenska Helmer, bör detta innebära ett klart sämre luftflöde, dvs man kan inte lasta enheterna lika hårt, trots att man modifierade etiketthållaren i framstycket till en ventilationsöppning.

#### **Bilder:**

Janne Jansson med medgivande Tim Molter, fritt nyttjande

#### **Källor:**

Janne Jansson, Sfe http://helmer.sfe.se http://obscuredclarity.blogspot.com/2008/09/24-core-linux-cluster-in-2999-case-from.html http://blogs.technet.com/roblarson/archive/2007/12/17/building-a-host-cluster-with-hyper-v-beta-1.aspx

#### Specifikation Svenska Helmer

1x IKEA Helmer skrivbordshurts 6x Gigabyte GA-G33M-DS2R iG33 Socket 775 mATX 6x Intel Core2 QUAD Q6600 2.4Ghz 8MB 12x OCZ nVidia SLI XTC 2x2048 DDR2 800Mhz 6x Seagate Barracude ST3160815AS 160GB 7200 SATA2 6x Xilence PSU 500W Office Series ATX12V 1x 3Com Gigabit Switch Specifikation US-Helmer 1x Ikea Helmer Cabinet \$29.99 6x BioStar TForce TA780G M2+ Motherboard \$79.99 6x AMD Phenom X4 9850 Black CPU \$169.00 6x Antec EA380 380 W Power Supply Unit \$59.99 6x Toshiba 80-GB Sata2 Laptop Hard Drive \$49.99 6x G-Skill 1GBX2 DDR2 RAM \$42.99 6x EverCool 50mm Case Fan \$3.79 6x 3-foot LAN Patch Cables \$1.49 1x 8-Plug Surge Protected Power Strip \$39.99 1x TrendNet 8-Port Unmanaged Switch \$18.49 Linux Operating Systems \$00.00 Div. delar \$20.00

Även här används miniATX, men med AMD Phenom X4 9850 Black CPU, 2 Gbyte minne, 380W PSU och 2.5' hårddiskar. Eftersom applikationen är en Java-applikation och man tidigare kört denna på Xubuntu, valdes detta som kluster-OS.

Testkörningar visade att USA-Helmer var 24 ggr snabbare än deras tidigare lösning, en timme i stället för 24.

Med tanke på antalet träffar hos Google, kan vi nog snart finna flera exempel på detta innovativa lågkostnads-/multiCPU-kluster.

Andra möjliga användningsområden, skulle kunna vara som lastbalancerade virtuella kluster. Ett OpenSolaris, Linux eller till och med ett Windows 2008/Hyper-V kluster, som vid hög belastning sprider jobben över CPU:erna. Det vore kanske något för att avvärja de spamstormar som Violet emellanåt nu upplever och som påverkar klubbens e-post och webfunktioner.

Någon i klubben som vill prova på ?-)

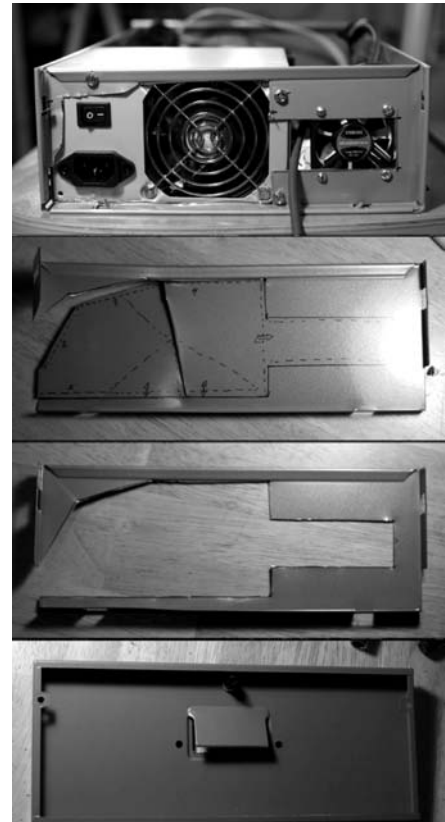

Bild 5 Mall för håltagning am. Helmer, baksidesfästen för fläkt och nätaggregat samt ventilation fram.

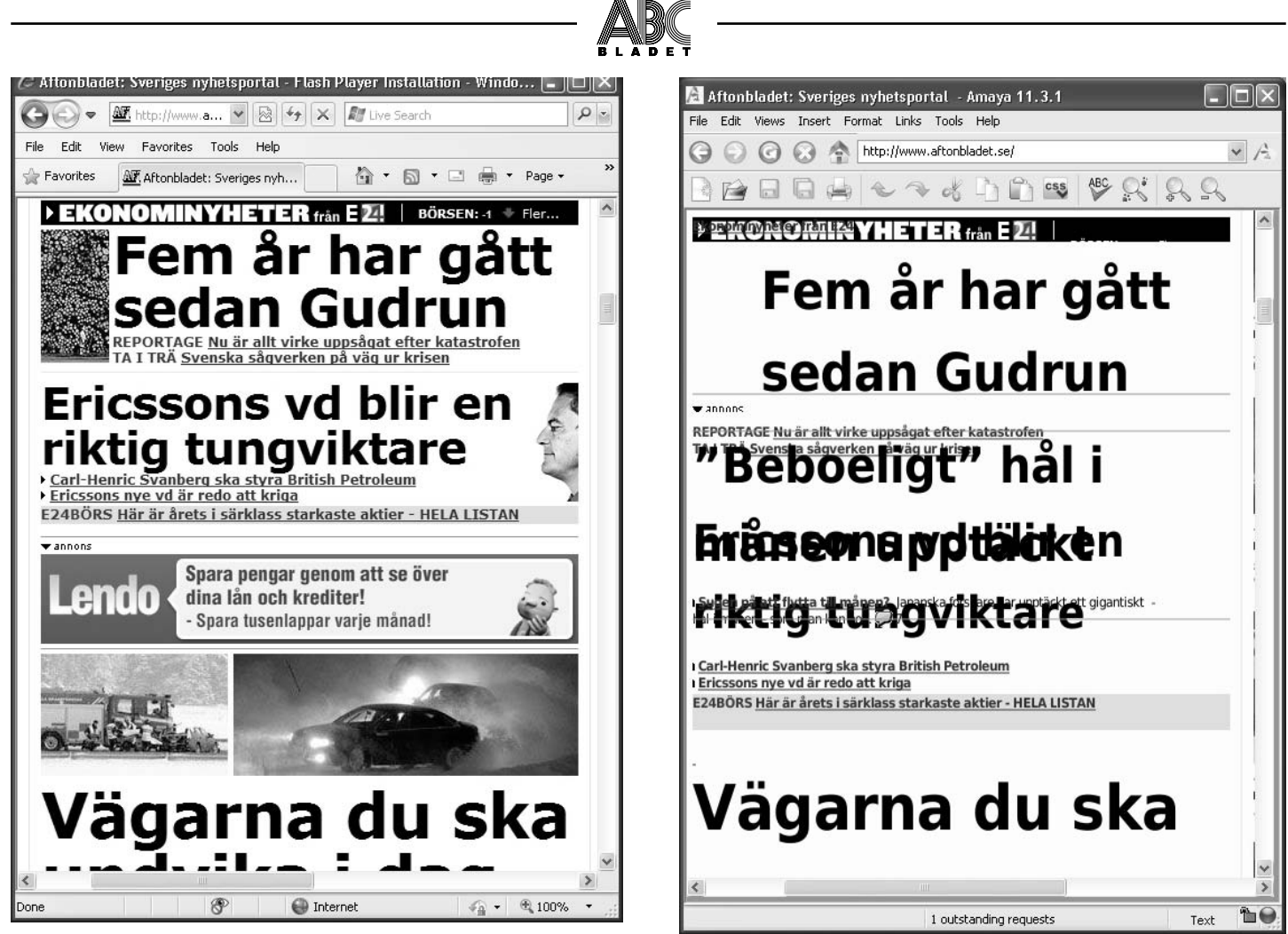

Den vänstra bilden visar hur Aftonbladet ser ut i Internet Explorer (eg i de flesta webläsare). Inga konstigheter här. I Amaya (högra bilden) ser vi att texten har en hel del brister, att Aftonbladets CSS uppvisar stora brister. Vi skall komma ihåg att Amaya är en tuff standardiserare att tillfredställa, speciellt när vi använder CSS:er. "Enklare att synda och bli förlåten".

## Amaya - testa dina websidor

#### **Marcus Strömberg <9730>**

Taskigt kodade webbsidor lider all världens nätuppkopplade datoranvändare knappast någon brist på. Situationen är likadan i dag som på 90-talet. Redan 1996 försökte några fransmän råda bot på problemet. 1996 års lösning duger gott också år 2009.

Över tio år har gått sedan jag i denna tidning påminde läsarna om en kombinerad webbläsare och (X)HTML-editor samt en hel del annat som lystrar till namnet Amaya. Att behovet av den kvarstår är bara alltför tydligt när man under lugnare stunder slösurfar runt på olika sajter.

Även om många webbläsare nuförtiden är mer överseende med dålig kod än förr skadar det aldrig att försöka göra rätt. Mer eller mindre stor tolerans för slarv och fel är knappast ett godtagbart argument för slafsighetens laissez faire-attityd. I synnerhet inte när bra hjälpmedel finns fritt tillgängliga. Amaya finns nu tillgänglig i version 11.2.

Förutom Linux kan programmet köras på både Windows och Mac OS X. Med andra ord borde en stor majoritet av Sveriges - och världens! -- datoranvändare kunna använda det. Amaya är också öppen kod, till synes vettigt licensierad.

Det är en del av det stöd och den hjälp som W3C, det konsortium som råder över de standarder webben vilar på, erbjuder utvecklare av framtidens webbplatser. Poängen med

att falla tillbaka på Amaya istället för något annat är alltså först och främst någon sorts garanti för väl uppförda sajter utan fusk oavsett ambitionsnivå eller kunskaper i övrigt.

Annorlunda uttryckt: Varför inte?

Cirka 17 MB för den senaste versionen går rätt fort att hämta hem även på de smalaste av bredband. Snabbaste vägen till programmet går via W3C:s sidor: www.w3c.org/Amaya/

#### Testa dina websidor - mera

Amaya är ett sätt att testa sina websidor, kanske främst för dem som ofta gör websidor. För den som gör sidor bara då och då, har W3C andra och kanske något enklare verktyg.

W3C har ett par web-"validatorer", där man direkt kan testa sidan. Via http://validator.w3.org kan man testa både websidor, RSSflöden, CSS-filer samt om sidorna fungerar i mobiler. Här ser du hur bra eller dåliga dina websidor är.

Kom ihåg, numera behöver man inte göra webläsaranpassade websidor. Om man tolererar mindre justerings-/utseendemissar, så fungerar en godkänd sida i alla moderna webläsare, "one page fits all".

### Effektivare e-post

**Lars Magnusson <8827> + Sysops**

I en tidigare artikel tog jag upp säkerhet och e-post. I denna vill jag visa lite på de möjligheter vi har, om vi aktivt använder klubbens system. Vad man kan göra med de tjänster vi har tillgång till via klubben och visa hur man bygger en flexibel posthantering.

Redan i samband med en diskussion rörande phishing-försöktet tidigare i år, konstaterades att e-post från klubbens administratörer sällan blir lästa av medlemmarna.

Samtidigt påpekades att klubben inte längre litar på Posten. Tidigare returnerades obeställbar föreningspost, numera görs inte detta. B-post som inte kan adresseras, slängs av Posten och klubben får inte längre en indirekt indikation på att medlemmens adress ändrats.

Så på grund av dessa förändringar, kan det faktum att en hel del medlemmar inte läser sin e-post ha en allvarlig påverkan på klubbens möjligheter att få ut viktig information. Det är tydligen rätt många (ca 40%) som inte hämtar/läser den e-post man har hos klubben.

En konsekvens av detta är att vi har ett antal medlemmar som har mycket stora e-postinfoldrar. Infoldrar som ligger och tar upp plats på "fel" ställe i systemet, det gemensamma systemkataloget för e-post, där all inkommande post hamnar.

Sysops kände därför att det är dags för lite e-posttips; dels att inspirera till att öka e-postanvändandet, dels för att få er medlemmar att själva tömma själva infoldrarna, innan sysops tvingas göra det åt er ;-).

#### - Var skall jag lagra min post?

Det betyder inte att man inte kan lagra sin post på klubbens datorer, det betyder bara att den skall lagras på annat håll, i våra hemmakataloger. Posten bör inte ligga kvar i infoldern, utan regelbundet kastas eller läggas över i foldrar som man har i hemmakatalogen (eller om man hellre vill, hämtas hem till egen dator).

Hur detta görs beror på vad för lösning man väljer, lagra hos klubben eller på egen dator, vad för e-postprogram man kör [Outlook, Thunderbird, Evolution, Opera, ABC:s Webmail eller t ex Pine] samt vilket e-postprotokoll man väljer att använda [POP eller IMAP]. Att beskriva alla dessa varianter ligger utanför vad som är rimligt för en enskild Bladet-artikel, så vi nöjer oss med en generell beskrivning.

I vår hemmakatalog (nås via shell-servrarna Sun [Hela], Bertil eller Orm) skall alla medlemmar ha en underkatalog som heter "mail". Spelar ingen roll på vilken dator, för det är samma katalog som syns överallt.

I \$HOME/mail kan e-postprogrammet, om man använder rätt sådant - ett som stödjer IMAP, skapa e-postfiler som programmet kan lagra vår post i. Filerna syns då som foldrar t ex i Outlook, dit vi fördelar vår e-post efter behov, som ämnen eller efter annan uppdelning. Vi kan nu flytta posten mellan infoldern och dessa extra e-postfoldrar.

Oavsett klient, både POP och IMAP kan ställas in till att antingen hämta hem all e-post till egna datorn och ta bort den centralt eller bara hämta hem den, samtidigt som breven finns kvar på klubbens server. Om vi kombinerar IMAP med det sista alternativet, får vi en enkel och funktionell e-postbackup på klubbens servrar. Vi kan då nå vår e-post även via klubbens webmail, en fördel när man inte sitter hemma.

Det är alltså inte bara klubbens eminent korta organisationsnamn "@abc.se" som är en fördel med avseende på e-post. Det finns alltså även andra, praktiska, fördelar som gör medlemskapet till en vinnare.

#### - Spam, vad gör man?

ABÇ

Men vad har fått så många medlemmar att sluta använda klubbens e-post?

En trolig orsak är det tidigare spamproblemet. Iom att klubben har användarnamn med ett "m" och ett löpnummer, så var vi mycket sårbara när spam exploderade i februari 2002. Det var lätt att gissa våra användarnamn. Allt som behövdes var en räknesnurra som byggde namnen.

För många blev det ett så svårt problem, så svårt, att de helt enkelt valde att sluta använda sin klubbadress. Själv fick jag under den värsta perioden, våren 2004, över 250 spam om dagen. Som tur var hade jag ett bra antispam-system som rensade undan allt, fick bara ca 2-3 spam om dagen.

Nu är det dock andra tider. Tack vare klubbens utmärkta antispamfilter, framförallt den så kallade grålistningen, för vissa fortsatt inte lika lottade medlemmar, kombinerat med användning av filterprogrammet "procmail", kan detta problem numera faktiskt betraktas som helt negligerbart. Har man trots detta fortfarande problem, så går det numera också att be om att få ett annat användarnamn, så man kommer ifrån m12345 namnen.

De flesta medlemmar, jag talat med, verkar idag bara få en eller ett par spam om dagen. Om mer kan, som sagts, dessa oftast minskas ytterligare via eget"procmail"-filter. Intresserad, 2006-8 hade vi flera artiklar i bladet om hur man bygger egna procmail-filter, bland annat att filtrera bort den sista spammen. Själv får jag numera två spam i veckan, mer är det inte.

Brev som felaktigt sorteras som spam,"false positives", det händer ungefär en gång varannan månad, men via en enkelt spamlåda och en daglig brevsammanställning är detta inget problem, jag ser dem innan de tas bort. Lösningen finns närmare beskrivet i procmailartiklarna. Slängt tidningen? Lugn, de senaste åren finns på klubbens medlems-webb, som pdf-filer.

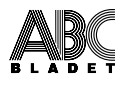

Läs även sysop Jan Roos artikel om"egna" Spamassassin-inställningar i ABC-bladet 3/2006 sid. 8, https://www.abc.se/member/bladet/abc2006-3.pdf Vår nuvarande "assassin" är lite nyare, så något kan ha ändrats, men artikeln kan fortfarande läsas som introduktion till hur man individualiserar Spamassassin för bättre resultat för egen e-post.

Eller ställ frågor i mötet "E-post (mail)" i ABC-Kom. Det finns flera läsare som borde kunna ge tips, hur man kan ta bort mer av kvarvarande spam. Känner man att trots detta kommer det fortfarande för mycket spam på ens klubbadressen, så är vi flera som nog kan hjälpa till med lite extra filter-idéer.

| <b>Eavorites</b><br>View<br>File<br>Fdit                                                                                                    | Tools Help                                              |                                                           |                                                          |       |                                                                                  |                         |
|----------------------------------------------------------------------------------------------------|---------------------------------------------------------|-----------------------------------------------------------|----------------------------------------------------------|-------|----------------------------------------------------------------------------------|-------------------------|
| $\frac{1}{2}$<br>$-257$<br>RBC SquirrelMail 1.4.8-5.el5.centos.7                                                                                                    |                                                         |                                                           |                                                          |       | ☆ → 同 → 曲 → 日 Page → ① Tools →                                                   |                         |
| Mappar<br>Senast uppdaterad:<br>Ti. 11:10<br>(Uppdatera)<br>Inkorg<br>Sent<br>A-Sysadm<br>ABC-Linux-Webadr<br><b>ARC-News</b><br><b>ABC-Revisor</b><br>F-handel<br><b>IFTF</b><br>Maillistor<br>Sys-spam<br>Sys-spam.1<br>Trash | Aktiv mapp: Inkorg<br>Nytt brev Adresser<br>Väli alla   | Mappar                                                    | Inställningar<br>Sök                                     | Hialp |                                                                                  | Logga ut<br>ABC-klubben |
|                                                                                                    | Flytta valda brey till:<br>Inkorg<br>Korrespondensvy    | Flytta                                                    | Vidarehefordra                                           |       | Visar brev: $1$ till $6$ (6 totalt)<br>Ändra status på valda brev:<br>Läst Oläst | Kasta                   |
|                                                                                                    | Från<br>$\Gamma$ Lars G<br>Magnusson<br>$\Gamma$ Lars G | Datum $\triangle$<br>$2009 - 10 - 13$<br>$2009 - 09 - 28$ | Ärende <sup>[1]</sup><br>(ärende saknas)<br>galileoscope |       |                                                                                  |                         |
|                                                                                                    | Magnusson<br>D Joel Åsblom                              |                                                           | 2009-09-26 Nyhetsbrev från Föreningen Sverige-Grönland   |       |                                                                                  |                         |
|                                                                                                    | Manne-Marie<br>Eklund-Löwinder                          |                                                           | 2009-09-23+SV: IETF-75 sponsringen                       |       |                                                                                  |                         |
|                                                                                                    | $\Gamma$ Lars G<br>Magnusson                            |                                                           | 2009-09-17 + Re: IETF-75 ISOC.se/SNUS-rapport            |       |                                                                                  |                         |
|                                                                                                    | $\Gamma$ Lars G<br>Magnusson                            |                                                           |                                                          |       | 2009-09-08 Fw: Subscription Confirmation - Infosecurity (UK)                     |                         |
|                                                                                                    | Väli alla                                               |                                                           |                                                          |       | Visar brev: 1 till 6 (6 totalt)                                                  |                         |

Bild 1 Mappar i Squirrel Webmail, påminner om Outlook och andra PC-mailprogram.

#### - Flera e-postkonton?

En annan orsak till att man inte använder klubbens e-post, är att man har en eller flera andra konton någon annanstans och tycker det blir knöligt att även logga in på klubben.

Då kan man logga in på någon av våra shell-servrarna, t ex Sun [Hela]. Logga in med SSH (telnet är numera blockerat och ersatt med ssh - t ex opensourceprodukten PuTTY). Väl där, skapar vi en textfil i hemmakatalogen som heter".forward".

I denna fil skriver man in sin "vanliga" e-postadress, t.ex. kalle.anka@hotmail.com. Då sänder klubbens e-postsystem automatiskt över brev som kommer till klubb-adressen, till den angivna adressen. Kan skapas med unixkommandot 'echo "kalle.anka@hotmail.com" > .forward'

Man missar då inte längre något som sänds till klubbadressen, men det räcker med att gå in på ett ställe för att läsa posten.

Men detta kan göras ännu smartare. För att ta ett exempel; själv har jag 8 olika e-postadresser. Alla för olika ändamål och av vilka alla, utom jobb-posten, samlas på mitt klubbkonto. Jag har alltså valt att använda klubbens post som mitt e-postnav.

Jag kan då under veckan läsa breven med klubbens webmailprogram, även från arbetet. Under helgen så laddar jag ner det jag vill behålla, till min egen PC, medan det jag vill nå utifrån lagrar jag i mina foldrar i \$HOME/mail (enkelt via webmailen).

Hur kommer e-posten över till klubben från de andra adresserna? Detta sker på flera sätt. I några fall, där det går, har jag angivet att jag vill att posten skall eftersändas till ABC-kontot, dvs. använt det aktuella mailsystemets ".forward"-funktion. I Gmail.com finns t ex ett sådant val.

För andra konton har jag ett litet program på Hela, "fetchmail" (skall se om vi kan få det centralt installerat), som kan hämta epost med POP från ställen som stödjer sådan hämtning, t ex gmail.com, spray.se och home.se.

Tidigare hade jag även ett skript, "gotmail", som kunde hämta från Hotmail. Tyvärr är MS rätt negativa till att man inte läser posten hos dem eller hämtar med Outlook, så de försökte konsekvent blockera sådana program. Till slut tröttnade utvecklaren och lade ner, men det kan finnas ersättare.

Men ABC-kontot är alltså centrum för min e-post. Med mitt procmail-skript kan jag dessutom sätta upp automatprocessering av vissa brev, om det behövs.

#### - Bearbeta inkommande post

Jag har nu flera gånger nämnt"procmail" för att filtrera inkommande-post på olika sätt. "procmail" är en utmärkt hjälp för tidigare nämnda foldersortering. Dvs, har vi regelbundna brev från en maillista eller likande, filtrerar vi då på avsändar-adressen eller eventuellt standardiserad ärendetextrad och anger vilken e-postfolder breven skall till, hamnar de aldrig i infoldern, utan i rätt folder. Man behöver inte flytta manuellt.

Jag gör så med min sysop-mail. Låt oss säga att mailfilen heter "sysop". I mitt"procmail"-skript har jag så en regel som säger:

:0 h: \* ^To:.\*sysop@abc\.se /home/m12345/mail/sysop

Jag tänker inte förklara reglerna här, det ligger utanför denna artikels avsikt, utan hänvisar till tidigare "procmail"-artiklar i stället. Jag vill bara visa hur enkelt det är att filtrera inkommande post. I detta fall på mottagaradressen.

Ett annat exempel, vi kanske bara vill ha officiella klubbmail vidaresänt och att allt annat slängs. Då kan vi lägga in följande regler i vårt skript:

```
:0 h:
* ^From:.*styrelse@abc\.se
kalle.anka@hotmail.com
:0 h:
* ^From:.*kansli@abc\.se
kalle.anka@hotmail.com
:0 h:
* ^From:.*sysop@abc\.se
kalle.anka@hotmail.com
\cdot 0:
/dev/null
```
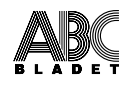

Alternativt att vi vill sända vidare all klubbpost vi får, men inget annat:

:0 h: \* ^From:.\*@abc\.se kalle.anka@hotmail.com  $\cdot$  0: /dev/nul l

Det som inte är från klubben slängs, med regeln /dev/null."procmail" är en Unix/Linux-funktion och /dev/null är detta styrsystems stora svarta hål, varifrån inget återkommer, inte ens som Hawking-strålning (wikipedia ;-).

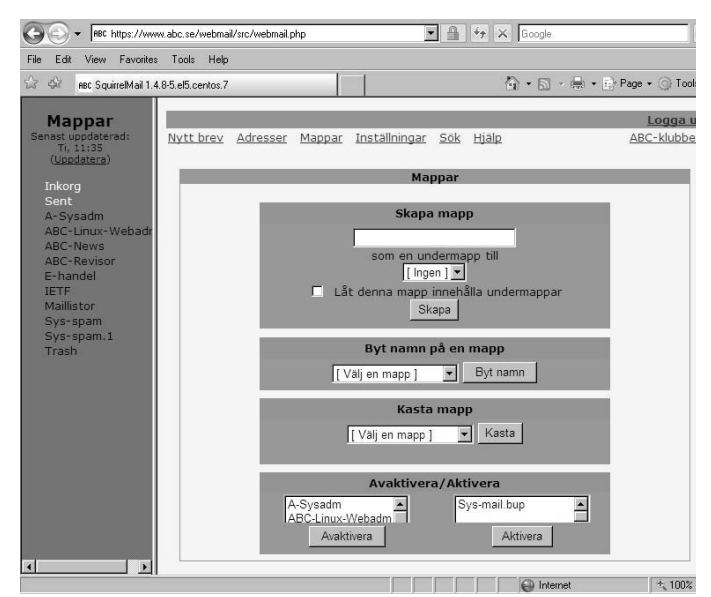

Bild 2 Skärmbilden där man skapar och hanterar sina e-postmappar.

Sysop Gabriel Kihlman vill här påminna om en annan, mycket mindre känd e-postfunktion; att man kan bygga sina egna "epostadresser" på klubben.

Låt säga att vi har en medlem som heter "m12345" och denne abonnerar på två e-postlistor, "Stones Revival" och "Musikbladet". Medlemmen kan då, när hon abonnerar på listorna, ange e-postadresserna "m12345+stones@abc.se" respektive "m12345+bladet@abc.se" på respektive ställe.

I sin personliga procmail-fil,".procmailrc", lägger m12345 till reglerna:

```
:0:
* ^To:.*m12345\+stones*
/home/m12345/mail/stones
:0:
* ^To:.*m12345\+bladet*
/home/m12345/mail/bladet
```
Därmed går respektive lista direkt till m12345:s olika e-postfoldrar för listorna. Vi har därmed ett annat sätt att sortera inkommande post, men redan i avsändarled. Och om vår listas adresser skulle komma på avvägar, till spammare, kan man, som visas i några av procmail-artiklarna, göra en nästad regel, som kräver att både avsändare som mottagare är korrekt, för att listbreven skall gå fram. Eller byter man adress efter"+".

- Hur man svarar på dessa mail eller "Upptäck Squirrelmail Webmail" ;-) Jag hoppas att alla medlemmar har upptäckt att vi kan nå vår epost via webben [Bild 1]. Vi har ett mycket trevligt program, Squirrelmail eller "ekorren", som en del sysops lite respektlöst kallar den.

Man kan alltid ha synpunkter på olika e-postprogram. De och ordbehandlare är något som är högst personligt färgat, inte så lite av "Rör inte min e-postklient", för att travestera en antimobbingkampanj för några år sedan.

För att avvika lite från ämnet, om en person redan vant sig vid en e-postklient, tvinga inte personen att byta till det ni anser är bättre. Tvinga aldrig, aldrig, någon att byta ordbehandlare eller e-postklient. Det skapar alltid fientlighet och spänningar.

Fråga mig inte varför, det är bara så. T ex en arbetsgivare kan tvinga på en standard på jobbet, men inte utanför. Så låt bli. Visa er e-postklient, men övertala inte.

Åter till ämnet; efter att ha provat Hotmail, Gmail, Passagen, Home.se, Spray med flera webmails, "ekorren" hör absolut till mina favoriter. Snabb och inte, som en del andra, låst till vissa webbläsare. Den kan ibland skapa lite problem med teckenuppsättningen, men oftast kör den utan problem. De som har äldre Outlook och Apple Mail kan också ha lite problem med post från"ekorren".

En av de saker som jag gillar med "ekorren", är att det är så busenkelt att aktivera/avaktivera IMAP e-postfoldrar. Har man flyttat dem hit från annat håll och de har rätt format, Unix epostfilformat, är det bara att aktivera eller byta namn på dem.

Behöver man en ny låda/folder, så högst upp i brevfältet finns menyvalet"Mappar" [Bild 2]. Klicka på länken och skriv in nya mappnamnet, så finns den där till vänster, precis som i Outlook, Notes, Eudora eller vad vi nu använder hemma.

En annan kul funktion; man kan under menyvalen "Inställningar" -> "Personligt" sätta upp flera olika avsändarprofiler för sina olika externa konton man samlat till klubb-posten.

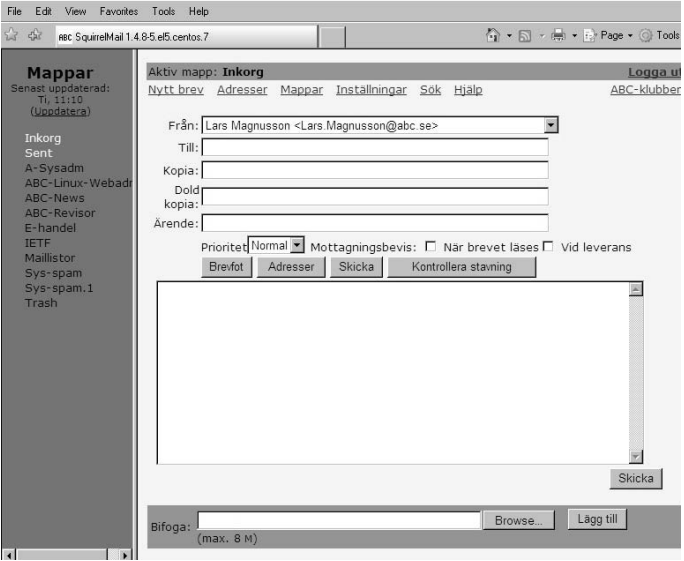

Bild 3 Squirrel Mail:s skärmbild för nytt brev.

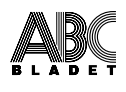

Enkelt förklarat: Om jag svarar på ett brev [Bild 3] som kommer till en av mina andra adresser; har jag en profil för denna epostadress, så väljs automatiskt rätt avsändaradress till mitt svar. Genom att ha flera profiler [Bild 4], ser det ut som jag svarar från just det konto avsändaren sänt till, trots att jag svarar från klubbens webmail.

Visst, en person som kan e-postformat och e-postdistribution kan se att så inte är fallet, men de flesta ser ingen skillnad. Och om min adress jag gett på Amazon eller andra e-handelsplatser fångas upp av en spammare, så riktar jag med procmail den för "all framtid" ner i /dev/null.

Nu kanske det lättare förstås varför jag kallar klubbens epostsystem för ett e-postnav?

Jag kan t.o.m. sända brev, som ser ut som de kommer från jobbet och eventuella svar garanterat går dit. Lägger bara med en osynlig Bcc, till jobbadressen för min kopia. Perfekt när man inte är på jobbet och vill kontakta någon i något jobbärende; bra mycket snabbare än att använda jobbets VPN och starta min Lotus Notes. Ca 3 min mot 10-15 min.

I"ekorren" kan jag via mapparna dessutom spara sådant som jag vill ha tillgång till när jag är uppkopplad, detta oavsett varifrån jag loggar in. Dvs. jag tömmer inte mapparna vid hemtagning.

Jag har också ett par lådor för min ABC-funktionärs och systempost. Så om något händer, har jag tillgång till denna oavsett var jag är. Utmärkt när jag sitter på en campingplats i Frankrike eller vandrarhem i Schweiz med min lilla Toshiba Libretto, uppkopplad via GPRS, 9.600 eller 14.400 baud.

Jo, det går fint, om än lite långsamt, att sköta posten i dessa hastigheter på en Win98-burk utan USB och med 640x460, Opera 5.89 eller vad det nu var, tack vare "ekorren". Någon som försökt köra Hotmail eller Spray under sådana förhållanden? Gmail kanske går, men vad jag vet, har Gmail inte användarprofiler.

Men efter att nu plankat alla idéer som nämnts, vad gör vi då?

Tja, testa :-)

Sysop Lars Lindgren påpekar att för testning av sina epostinställningar, är ekoservrarna echo@swip.net, echo@sunet.se och echo@tu-berlin.de bra att använda. Man skickar ett brev till dessa från det konto man vill testa. Kommer brevet i retur, så fungerar det. Sunets visar dessutom headern (med SPF antispam-status) medan Berlin hela mottagna mailet (men grålistar brevet, så det kan ta tid).

Så, se till att bättre ta hand om er e-post från klubben, då kanske ni får tips om någon annan klubbaktivitet som kan intressera eller något annat av intresse, som årsmöteskallelsen, vilken numera bara sänds ut via e-post.

#### - En sista varning dock !

För att återknyta till föregående artikel om säkerhet. Om ni reser utomlands, så oavsett om ni kör ABC-klubbens "ekorr" post, Hotmail, Gmail eller Home.se, använd definitivt inte ert

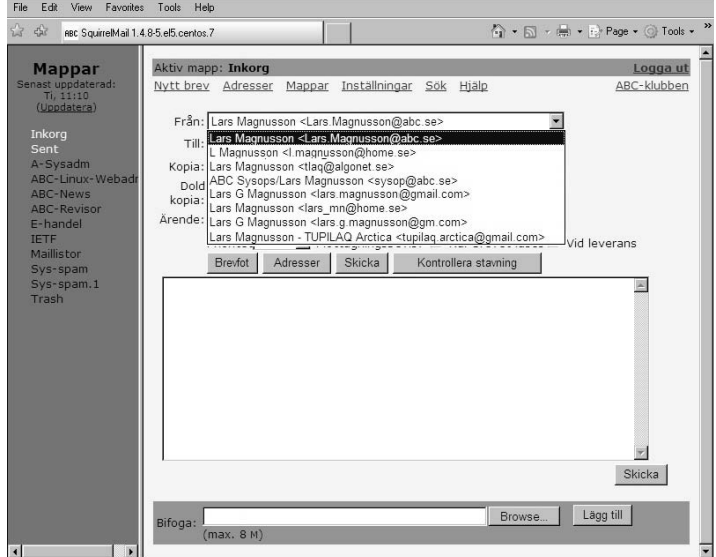

Bild4 Om manskaparalias i Inställningar förde e-postkonton mandirigerar om till klubben, kan Squirrel automatiskt välja rätt mottagaridentitet när man svarar. Man kan välja annan avsändaridentitet, såväl när man svarar, som skriver nya brev.

vanliga lösenord. Innan resan, byt till ett tillfälligt men, oavsett dryckesintag, ihågkomligt lösenord (notera, jag skrev inte lätt ;‑) och byt tillbaka när ni kommer hem.

Det händer allt för ofta, att obskyra webbkaféer eller mindre nogräknade besökare på slarviga sådana, installerar "keyboard loggers" och samlar ihop login och lösenord för att använda i olika mer eller mindre ljusskygga syften.

Det är bättre att offra ett tillfälligt lösenord, som man inte använder någon annanstans, än något man återanvänder på flera ställen.

När jag tänker på det, var också väldigt försiktig med en del Internetbanker. Om er bank inte använder sig av kryptodosa med engångslösenord, anropa inte er Internetbank från dessa ställen.

Om ni använder skatteverkets e-certifikat, bankens eget eller ett re-certifierande cert som t ex det Telia utfärdar; ja, de kan tas med och användas från en USB-pinne; men det är också lika enkelt som att installera key loggern, att leta upp och kopiera certifikatet från pinnen. Samman med "key logger"-datan har "de elake" så full access till kontot. Engångslösenordgenerator typ SecurID eller Ubikey är säkrast.

#### Bladet söker artiklar !!

Som nämnts i tidigare blad och nu senast i KOM-mötena; utan artiklar, inget blad.

Vi söker dig med en artikelidé. Vi kan hjälpa dig att göra en artikel av idéen, skriv till red@abc.se för diskussion.

Vi vill gärna ha artiklar om multimedia, tv och nätradio, hur man bygger ihop det med datorn och/eller hemmanät, eller konfigurering av 3g-nät och hemmaroutrar t ex WLAN säkerhet. Eller använder du någon bra nättjänst du kan beskriva för oss andra? Introduktioner till operativsystem eller bra program.

### POSTTIDNING B

Avsändare ABC-klubben Box 14143 167 14 Bromma

Glöm inte meddela kansliet din nya adress om du flyttar, kansli@abc.se. Postens tjänst Begränsad eftersändning har upphört.

### Slutbilden

Som kan utläsas av klubbens tillfälliga hemsida på webben, den 24 januari var det 30 år sedan klubbens konstituerande möte på KTH.

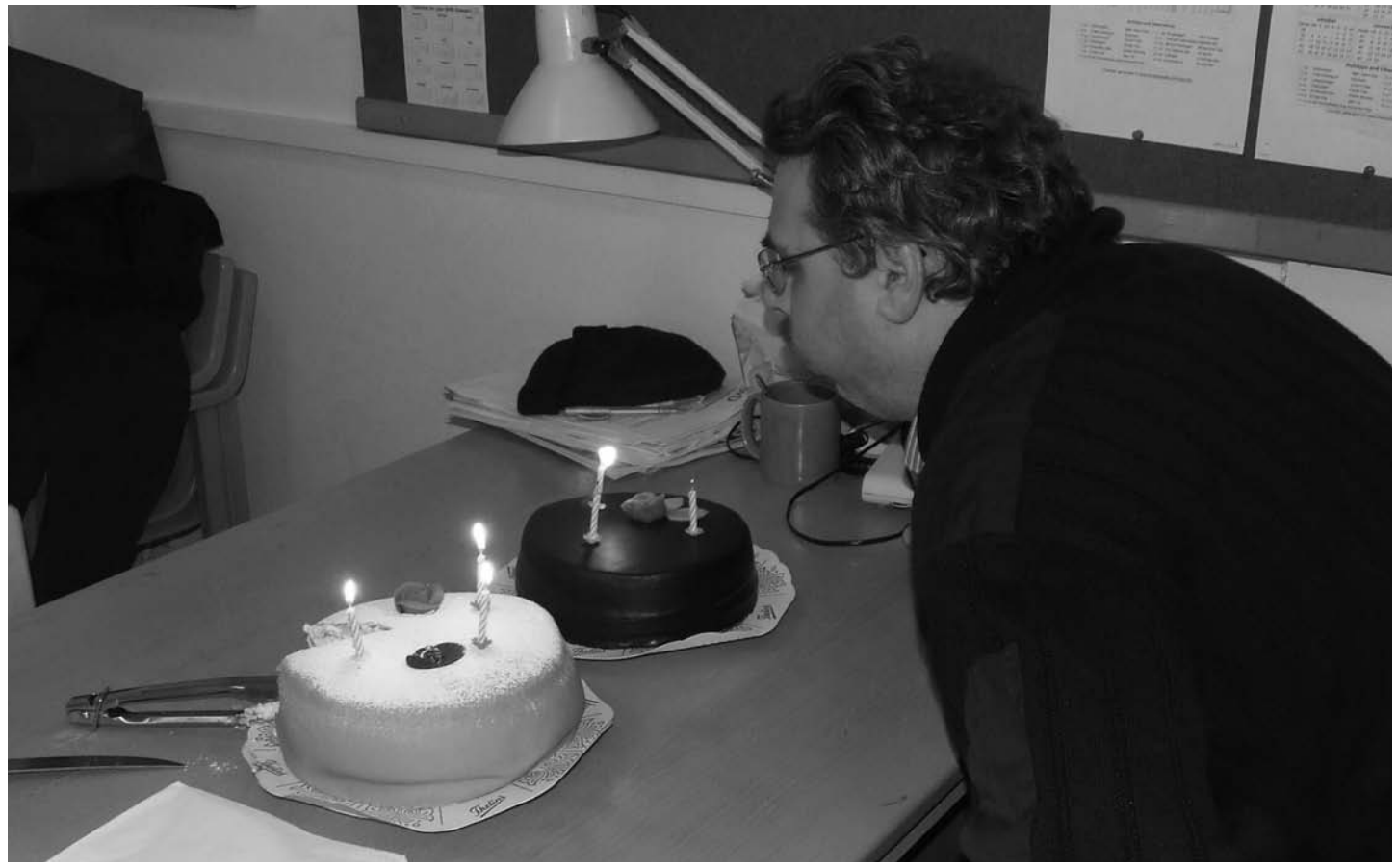

Klubbens kassör Eric Rowley blåser förväntansfullt ut ljusen på en improviserad jubileumstårta på tisdagskvällen den 26.

**Foto: Lars Lindgren**

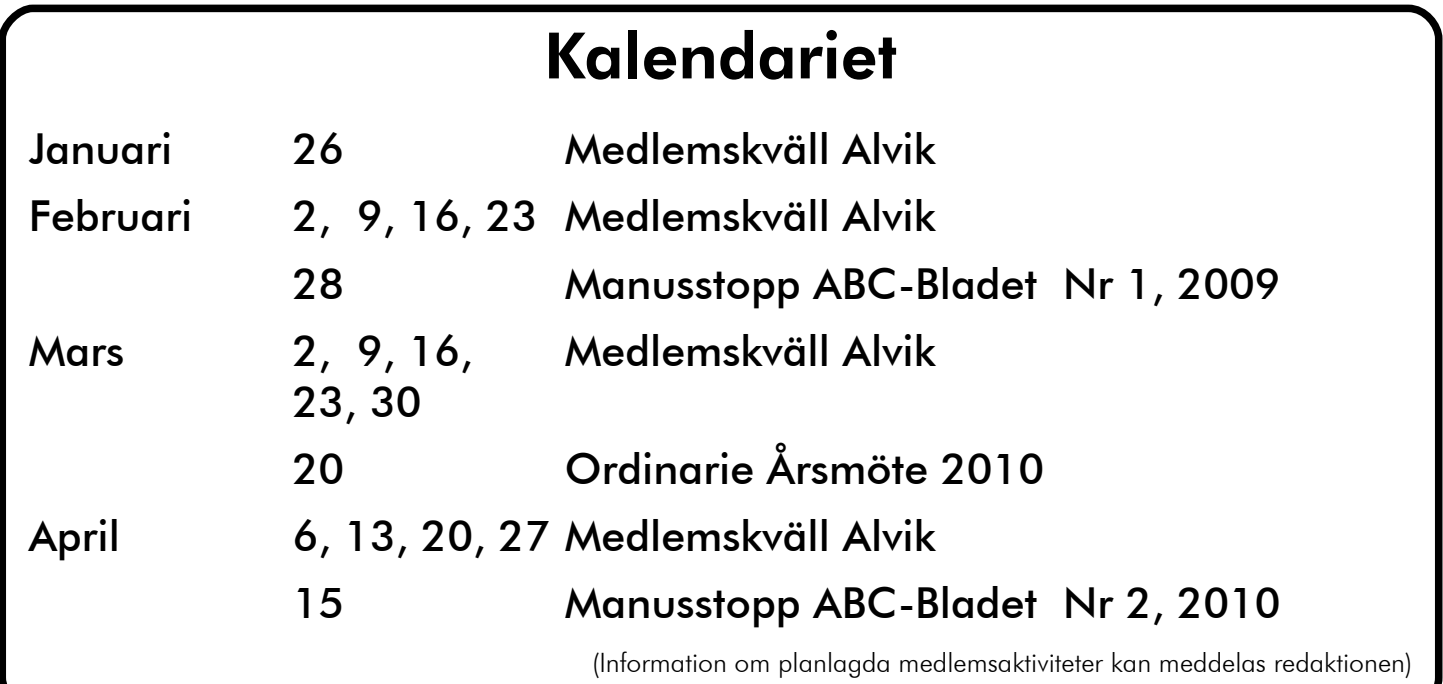